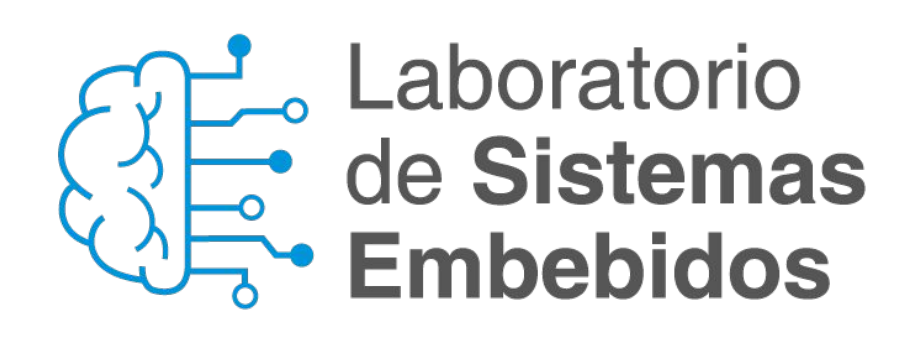

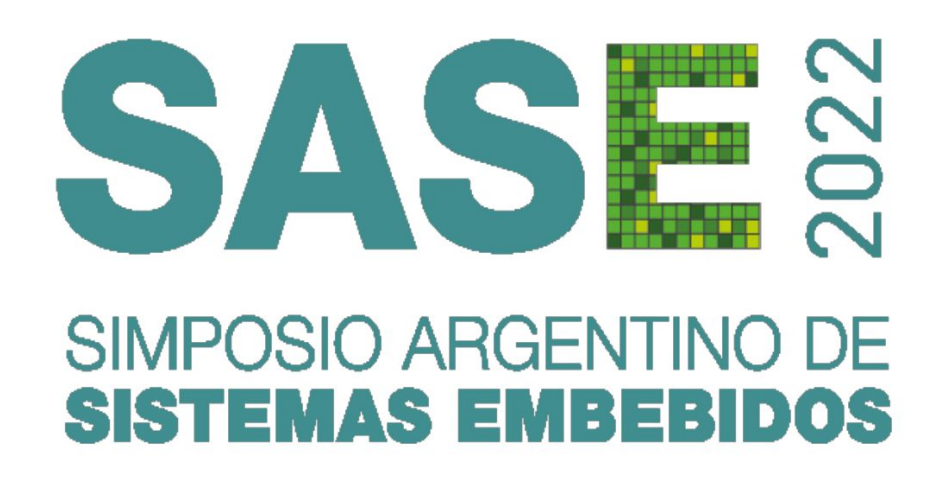

#### **Conectividad con periféricos en sistemas embebidos: USB device**

**Dr. Ing. Pablo Martín Gomez (pgomez@fi.uba.ar)**

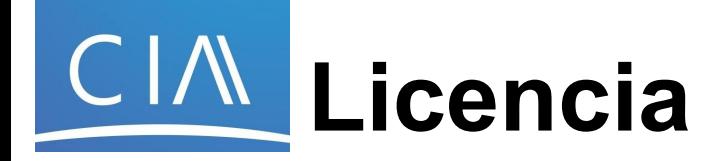

#### **"Conectividad con periféricos en sistemas embebidos: USB device"**

Por Dr. Ing. Pablo Gomez e Ing. Eric Pernia, se distribuye bajo una Licencia Creative Commons Atribución-CompartirIgual 4.0 Internacional.

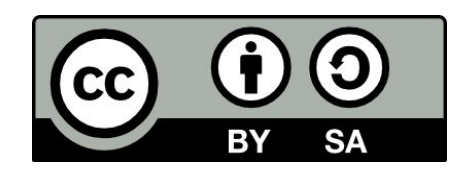

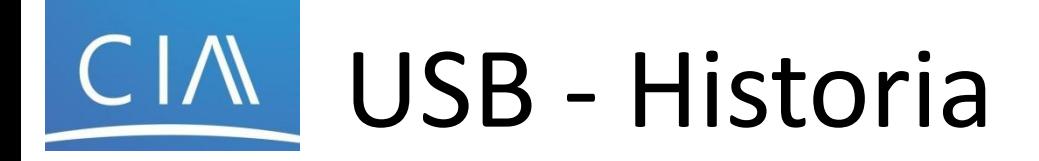

- Introducido y estandarizado por un grupo de compañías Compaq, DEC, IBM, Intel, Microsoft, NEC, HP, Lucent, Philips y Nortel) en 1995
- La idea fundamental fue la de reemplazar la gran cantidad de conectores disponibles en la PC´s simplificando la conexión y configuración de dispositivos logrando grandes anchos de banda

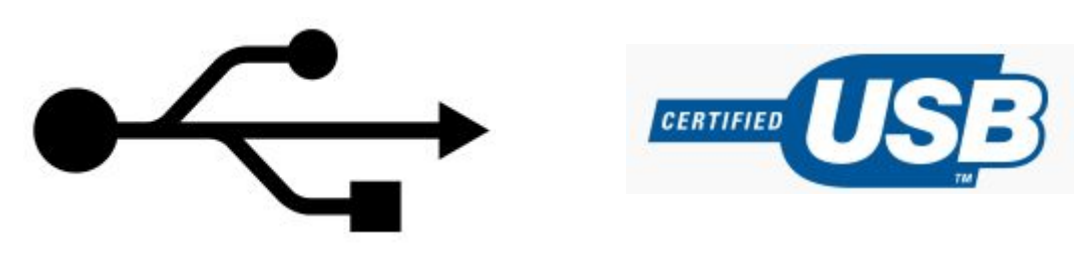

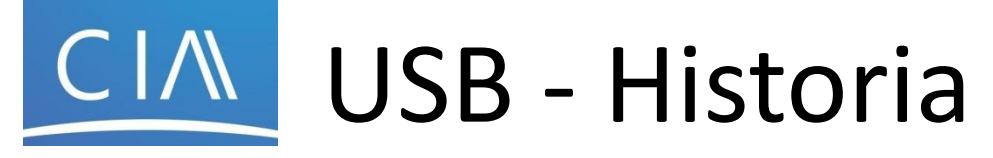

- Existen 3 versiones de USB – USB 1.0 Enero 1996
	- Velocidades de 1.5 Mbps y 12 Mbps
	- USB 1.1 Septiembre 1998
		- Primer versión popular de USB
	- USB 2.0 Abril 2000
		- La principal mejora es la inclusión de una tasa de transferencia de alta velocidad de 480 Mbps
	- USB 3.0 Noviembre 2008
		- Tasa de transferencia de 5 Gbps

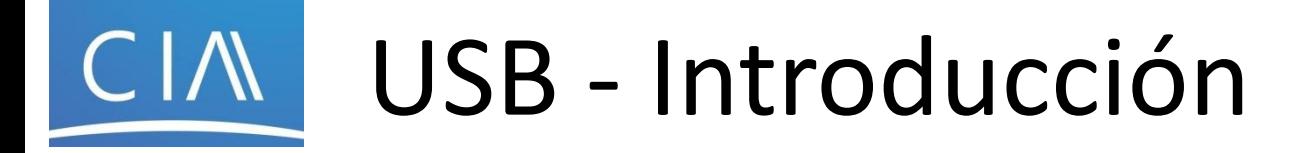

- USB significa "Universal Serial Bus"
- Controlado por "Host" (solamente uno por bus)
	- On-the-Go (Protocolo de negociación de host) permite a dos dispositivos negociar el rol de host
- Topología estrella
	- Se pueden utilizar hubs para dividir alta y baja velocidad
- Hasta 127 dispositivos pueden ser conectados a un bus USB en cualquier momento
- Utiliza 4 líneas malladas: 2 son de alimentación (+5 V & GND) y los otros 2, un par trenzado donde las señales se transmiten en modo diferencial (3,3 V)

#### **CIV** USB - Topología física y lógica

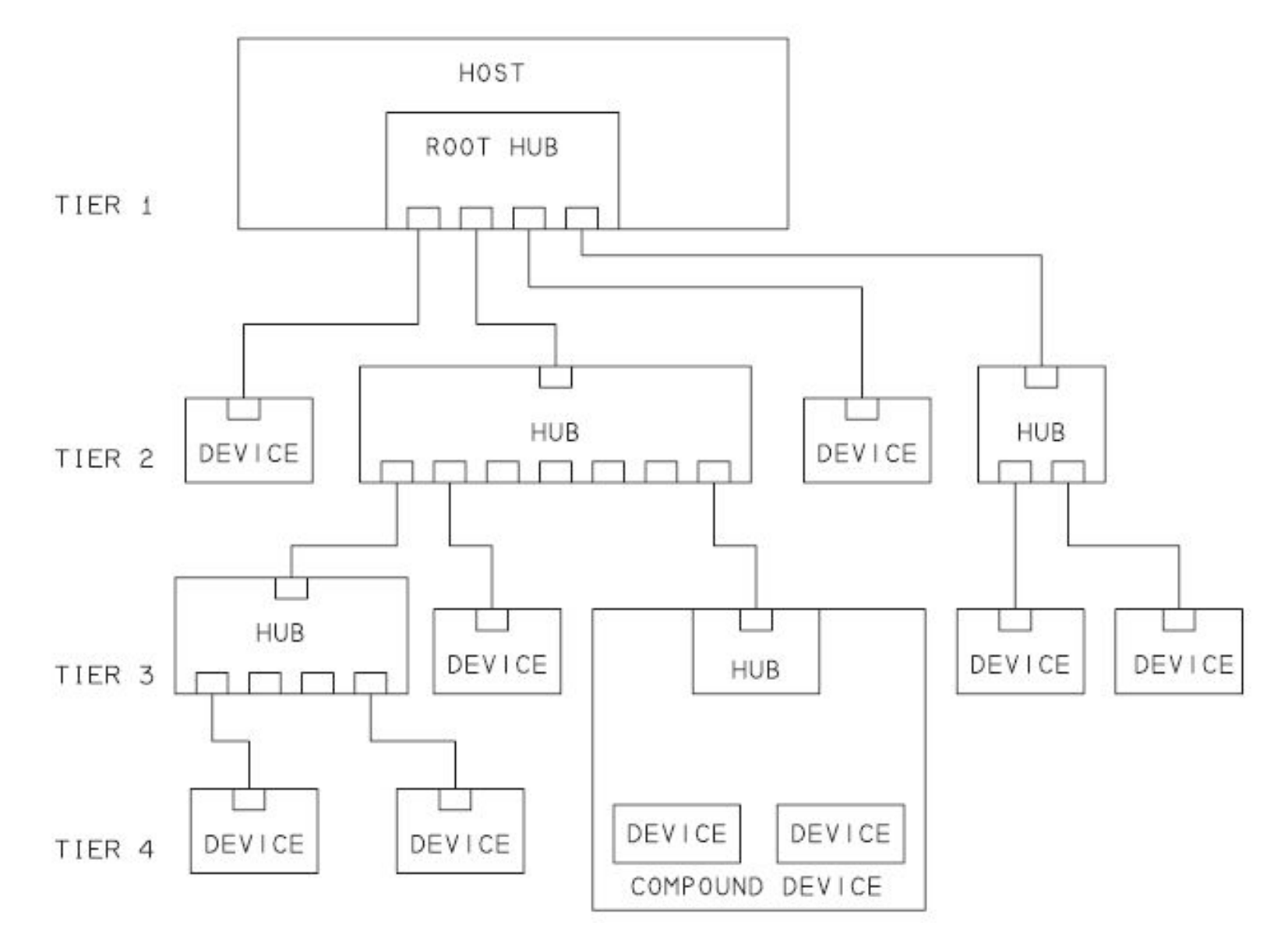

6

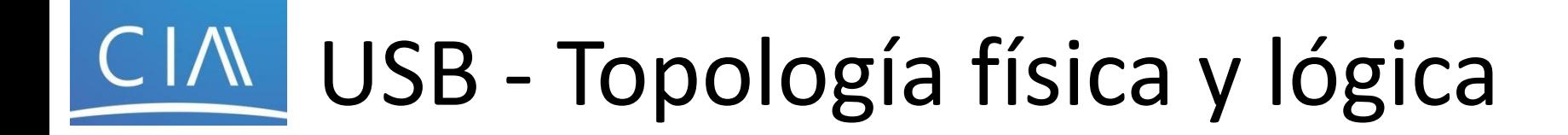

• Topología física: estrella

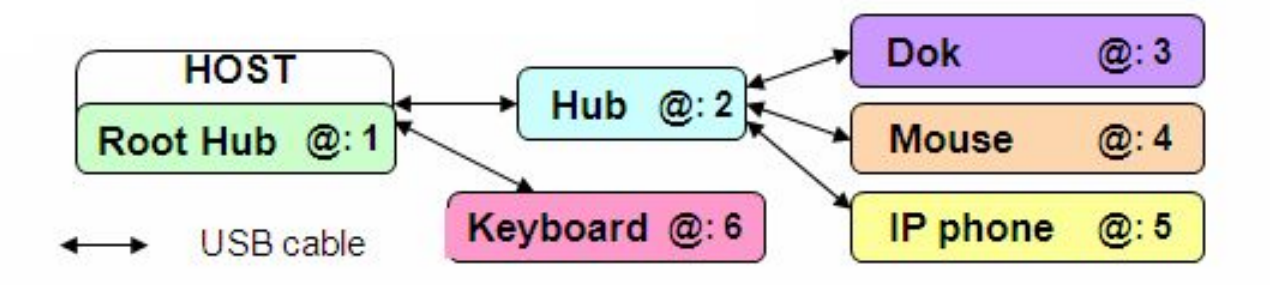

• Topología lógica: punto a punto

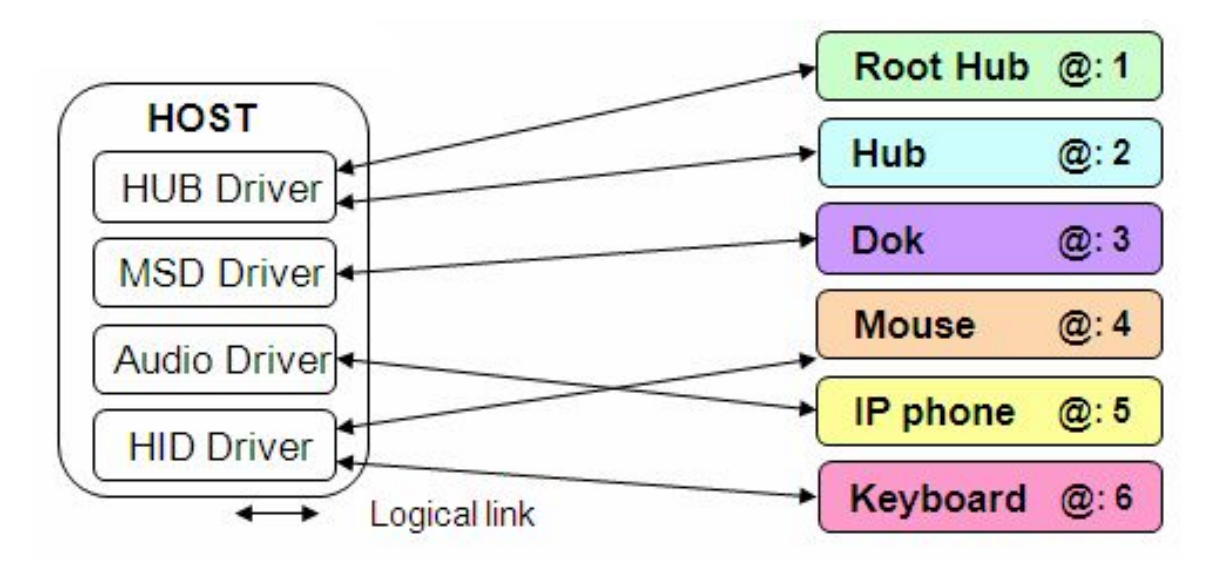

# USB - Introducción

- Suporta plug'n'plug con drivers que son cargados dinámicamente - PID/VID (Product ID/Vendor ID)
- USB soporta diferentes modos de transferencia: **Control**, **Interrupción (Interrupt)**, **Masiva (Bulk)** e **Isócrona (Isochronous)**
- La alimentación se transporta por el Bus
	- USB distribuye la alimentación a todos los dispositivos conectados, eliminando la necesidad de una fuente externa para dispositivos de bajo consumo

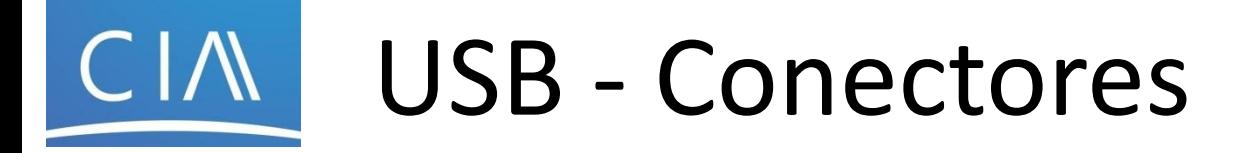

• Los conectores a cada lado del cable **no son mecánicamente intercambiables**

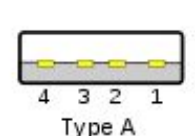

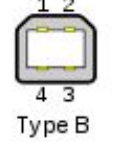

Micro-B

» El conector tipo A siempre se conecta "aguas arriba". En general los encontramos en hosts y hubs.

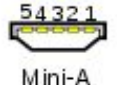

Micro-AB

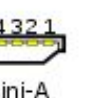

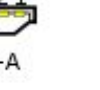

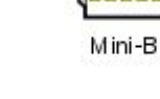

- » El conector tipo B siempre se conecta "aguas abajo". Los encontramos en dispositivos.
- » Los conectores micro-AB pueden ser tanto conectores micro-A como micro-B. Para USB On-the-Go.

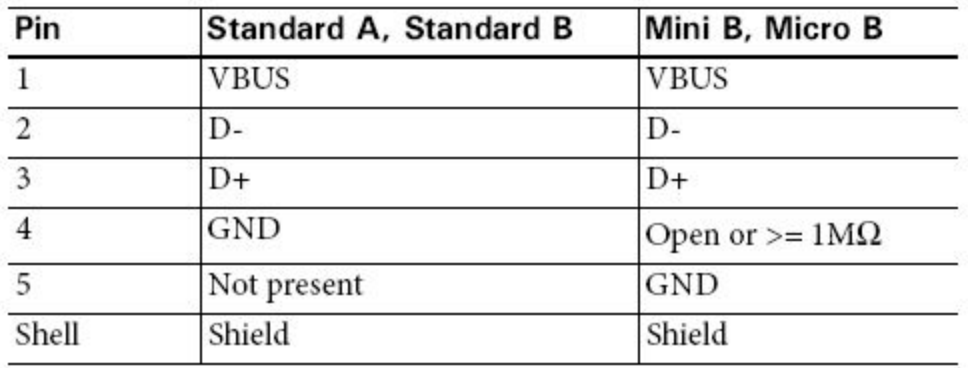

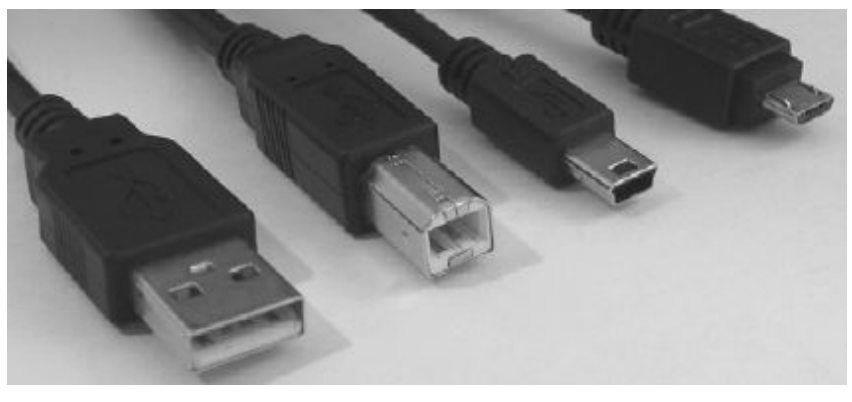

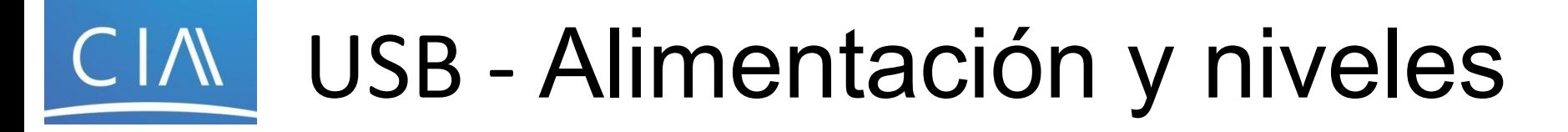

- Alimentación
	- Entrega 5 V en una de las líneas (5 V ± 5%).
	- La unidad de carga es 100 mA (USB 2.0) y 150 mA (USB 3.0).
	- La máxima carga es 500 mA (USB 2.0) y 900 mA (USB 3.0).
	- Los hubs alimentados por Bus solamente entregan 1 unidad de carga para los dispositivos.
	- Los hubs alimentados autónomamente pueden entregar la máxima carga a todos los dispositivos.

### USB - Codificación

- Utiliza codificación **NRZI** para enviar los datos con un campo de sincronización para sincronizar el clock del host y el receptor
- NRZI define un 0 lógico como una transición en el valor de tensión, y un 1 manteniendo el nivel
- Se necesita Bit stuffing porque los receptores sincronizan transiciones. Si se envían muchos 1s entonces el receptor puede 0 1 0 1 0 1 0 0 1 1 1 perder sincronismoIdle

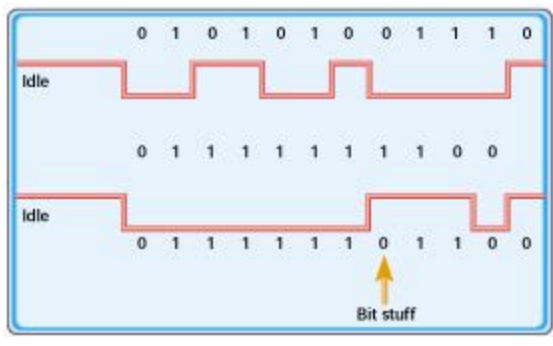

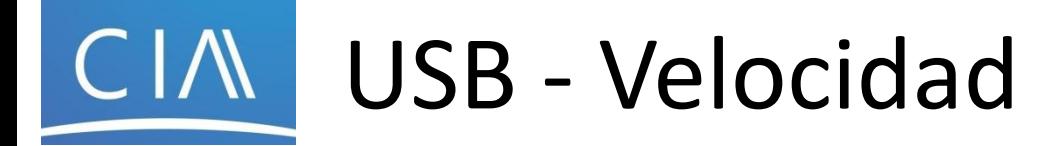

- Un dispositivo USB debe indicar su velocidad llevando D+ o D- a 3.3 volts.
- Sin resistencia de pull-up, USB asume que no hay nada conectado al Bus.
	- En el modo "high speed" el dispositivo primero se conecta en modo "full speed", luego se remueve el resistor de pull-up para balancear la línea

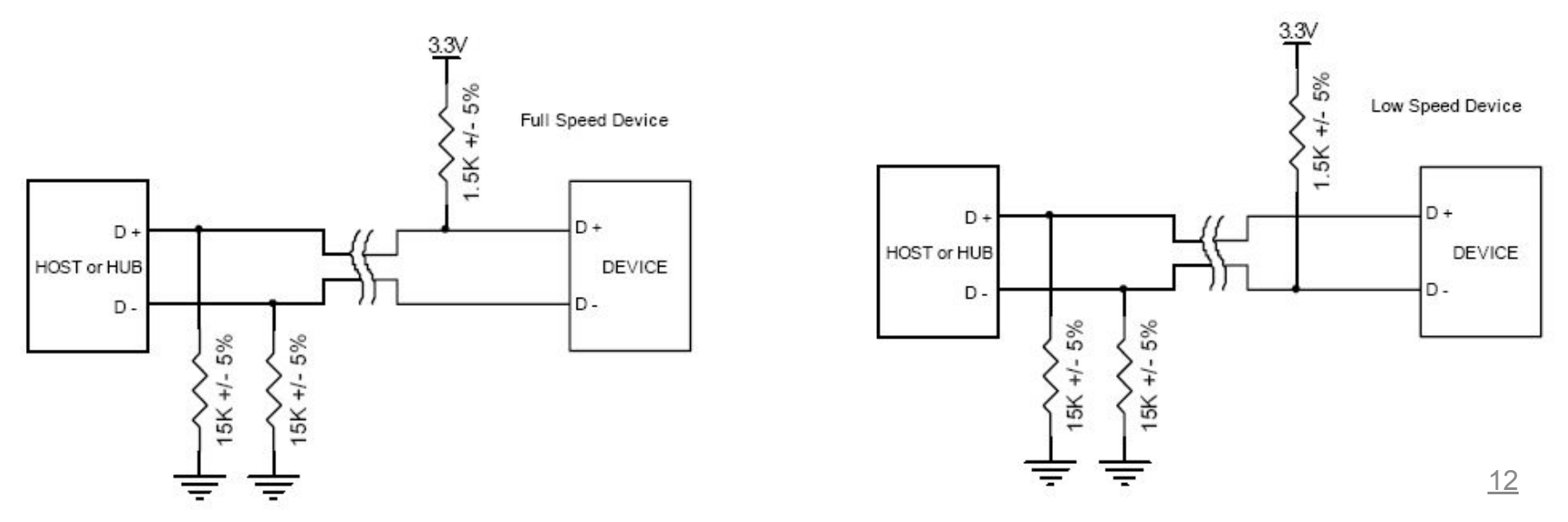

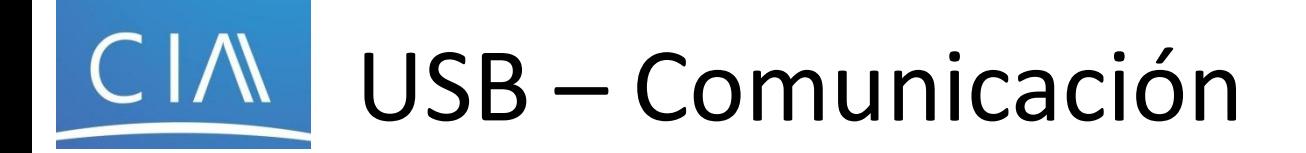

• A diferencia de RS-232 o interfaces serie similares donde el formato de los datos a ser enviados no está definido, USB posee **varias capas de protocolos**

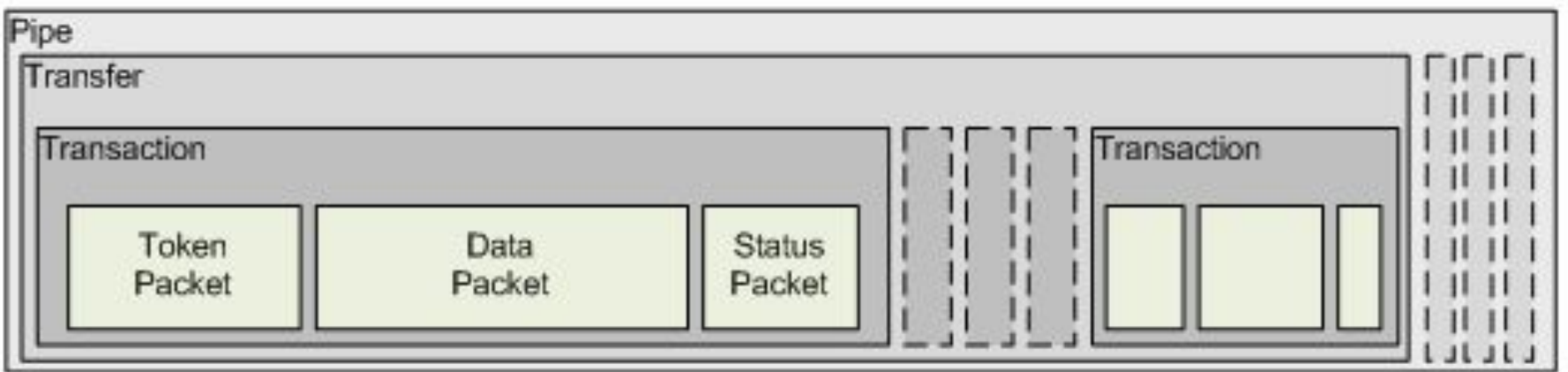

#### CIM | USB – Comunicación

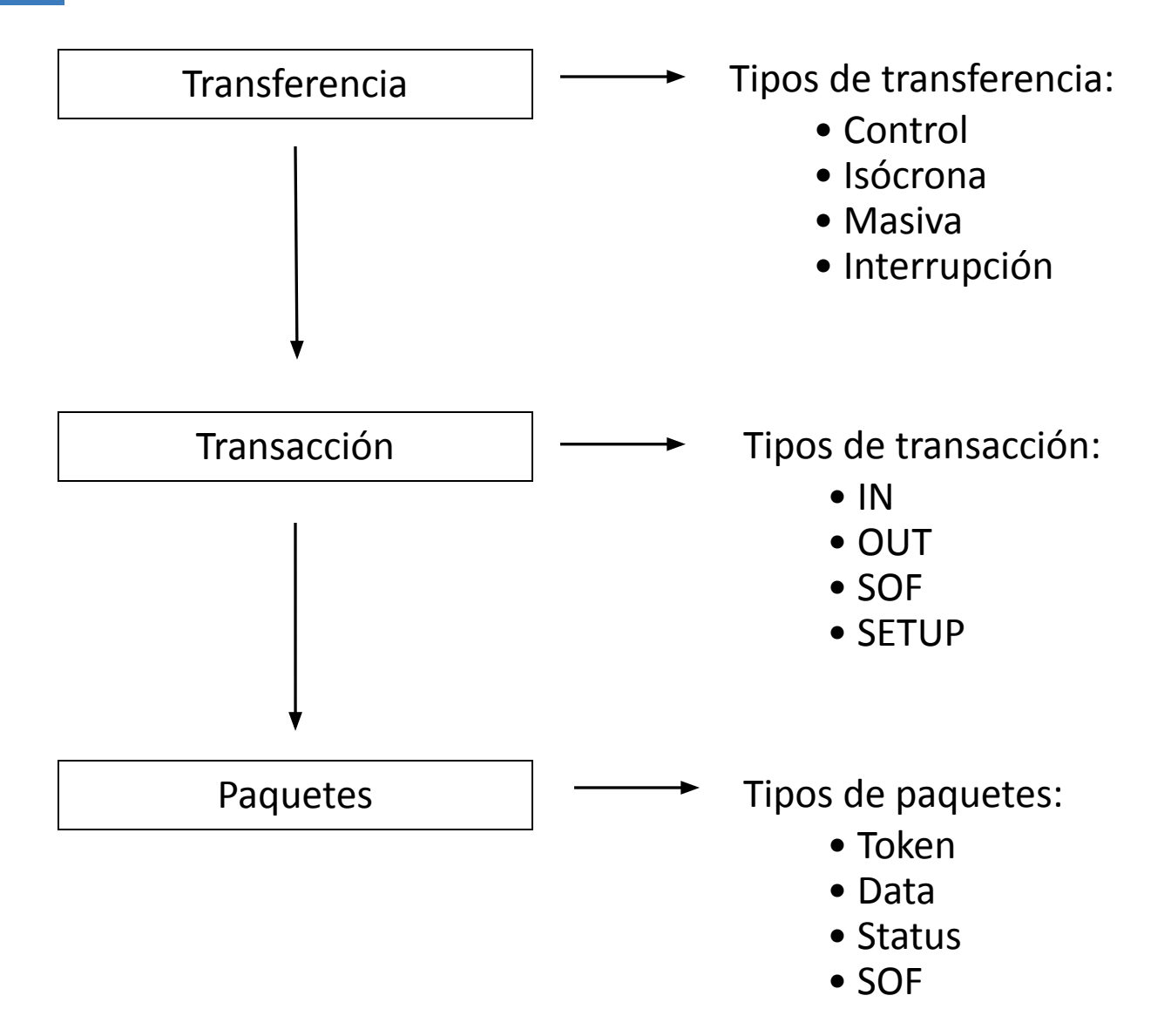

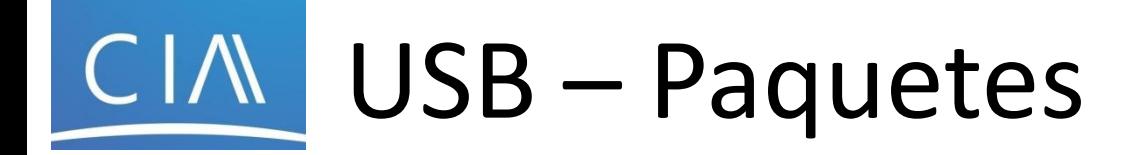

- Cada transacción USB consiste en:
	- **Paquete Token** (encabezado que define lo que se espera a continuación)
	- **Paquete de datos (**opcional contiene el payload)
	- **Paquete de Status** (Usado como acknowledge en las transacciones y como una forma de corregir errores)

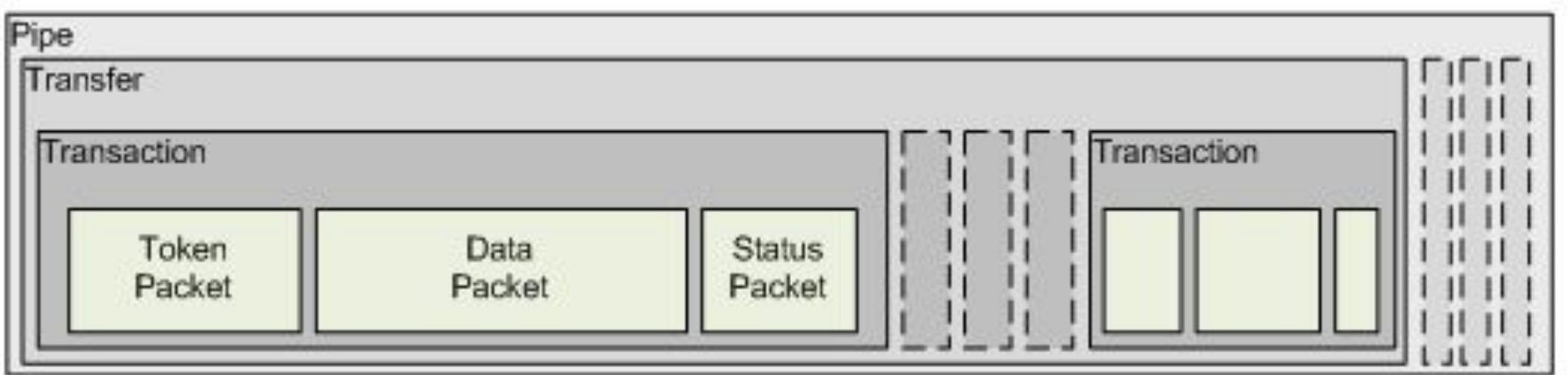

#### CIM | USB - Campos del paquete

- Sync
	- Todos los paquetes deben comenzar con un campo de "**sync"** utilizado para sincronizar el clock receptor con el transmisor

#### • PID (Packet ID)

– Utilizado para identificar el tipo de paquete que está siendo enviado (4 bits complementados)

#### • ADDR (Address field)

- Especifica a que dispositivo va dirigido el paquete
- Teniendo un tamaño de 7 bits permite soportar 127 dispositivos
- La dirección cero no es válida ya que cualquier dispositivo al que todavía no se le ha asignado una dirección debe responder los paquetes enviados a ésta

# USB - Campos del paquete - PID

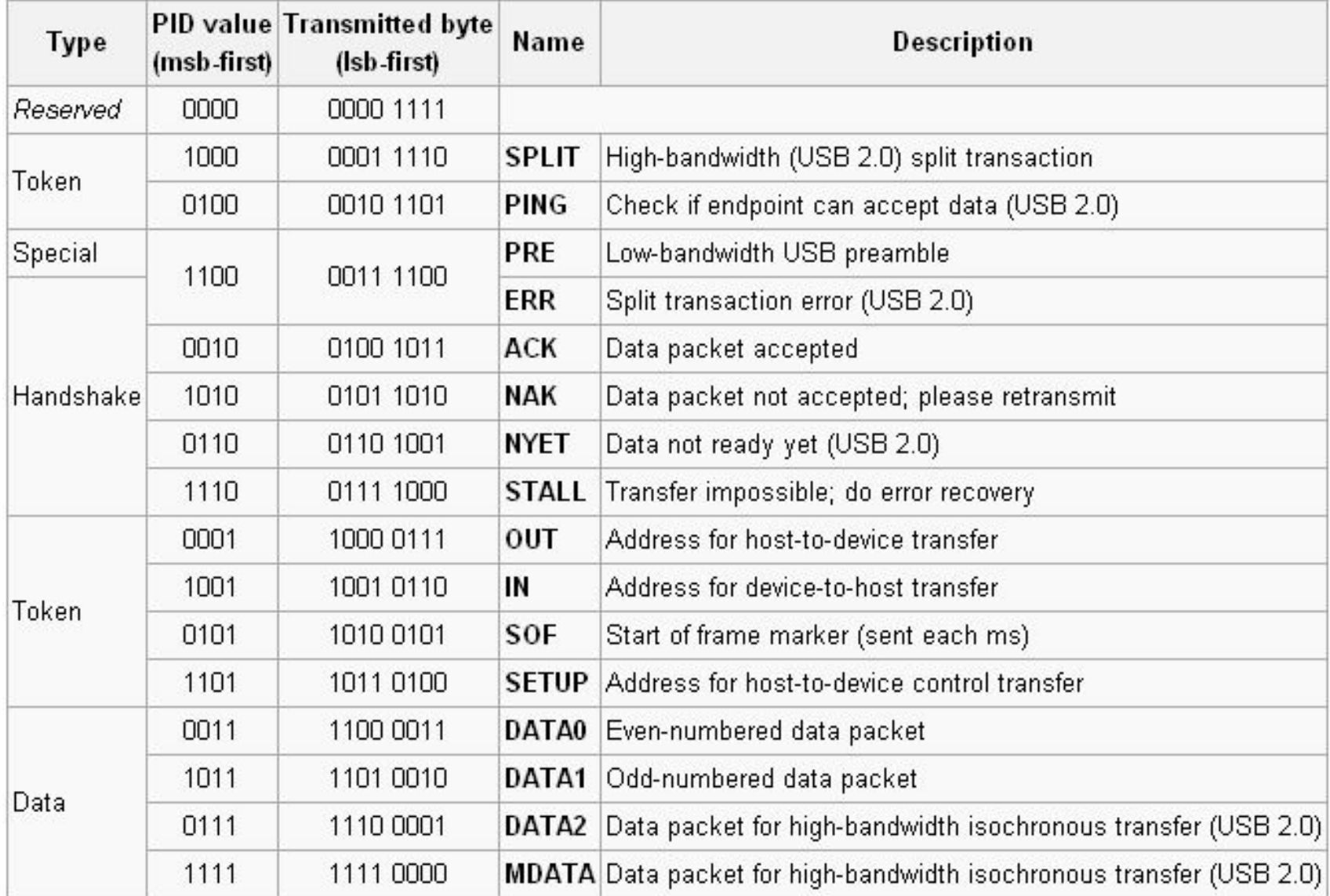

#### CIM | USB - Campos del paquete

#### • ENDP (Endpoint field)

– Formado por 4 bits permite 16 posibles "endpoints"

#### • CRC (Cyclic Redundancy Check)

– Efectuado en los datos contenidos en el "payload" del paquete. Todos los paquetes "token" tienen un CRC de 5 bits mientras que los de datos tienen un CRC de 16 bits

#### • EOP (End of packet)

– Señalizado a través de un "Single Ended Zero" (SE0 / D+ and D- se mantienen bajos) por aproximadamente el tiempo de 2 bits seguido por una J (estado lógico, el significado depende de la velocidad) durante el tiempo de 1 bit

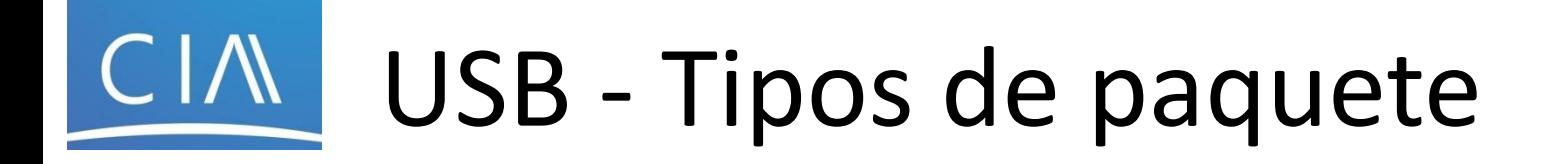

- Paquetes "Token"
	- **In** Informa al dispositivo USB que el **"host" desea leer** información
	- **Out** Informa al dispositivo USB que el **"host" desea enviar** información
	- **Setup** Utilizado para comenzar transferencias de control

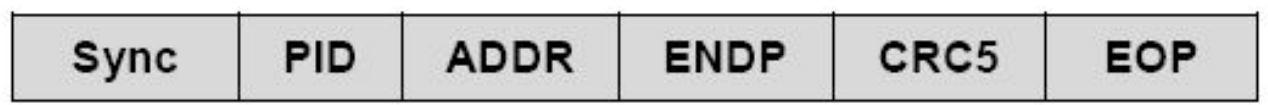

- Paquete de datos
	- Dos tipos. Cada uno capaz de transmitir de 0 a 1023 bytes de datos

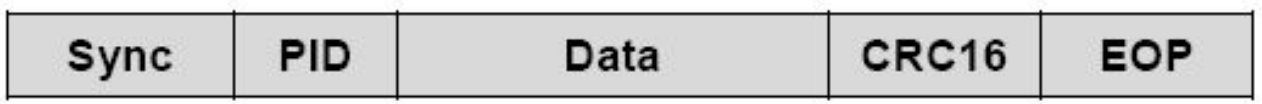

# USB - Tipos de paquete

- Paquetes de "Status" o "Handshake"
	- **ACK** (Acknowledgment) Confirmación de que el paquete fue recibido exitosamente
	- **NAK** Reporta que el dispositivo no puede enviar ni recibir datos temporalmente. También utilizado durante las transacciones de interrupción para informar al "host" que no hay datos para enviar
	- **STALL** Puede significar un "control request" no soportado, una falla en el "control request" o que el endpoint falla.

$$
\text{sync} \mid \text{PID} \mid \text{EOP}
$$

- Paquetes de comienzo de "frame" (SOF)
	- El número de frame (11 bits) es enviado por el "host" cada 1mS ± 500nS

![](_page_19_Picture_65.jpeg)

- Las transferencias consisten en una o más transacciones. Un pipe solamente soporta un tipo de transferencia
- En una transacción, transferencia desde "host" a dispositivo o viceversa. La dirección se define en el paquete "token"
- En general, el destinatario responde con un paquete de status indicando si fue exitosa

![](_page_20_Picture_36.jpeg)

![](_page_21_Figure_1.jpeg)

![](_page_22_Picture_1.jpeg)

- [Captura de enumeración de un mouse Genius](https://drive.google.com/file/d/10YHv4vSF3It8MRQSIj1taat0H48yvPW-/view)
- [Captura mouse Genius y EDU-CIAA HID](https://drive.google.com/file/d/1w9CXQ8GPPlZW33053R93MJcZkPYRh8-O/view)

– [Ejemplos USB device EDU-CIAA](https://github.com/ciaa/firmware_v3/tree/master/examples/c/sapi/usb/device)

![](_page_23_Figure_4.jpeg)

![](_page_24_Picture_0.jpeg)

- Funciones USB
	- Pueden verse como dispositivos USB que proveen capacidades o funciones tales como impresora, escáner, lector de memorias u otro periférico

![](_page_24_Figure_3.jpeg)

![](_page_25_Picture_0.jpeg)

- Son las conexiones lógicas entre "host" y "endpoint(s)"
- Tienen una serie de parámetros:
	- Ancho de banda asignado
	- Tipo de transferencia:
		- Control, Másiva (Bulk), Isócrona o Interrupción

![](_page_25_Figure_6.jpeg)

- Dirección del flujo de datos
- Tamaño máximo de paquetes/buffer
- Todos los dispositivos tienen un "default control pipe" que utiliza el endpoint cero

![](_page_26_Picture_0.jpeg)

- Pueden describirse como fuentes o sumideros de datos
- Todos los dispositivos deben tener "endpoint" cero

![](_page_26_Figure_3.jpeg)

### USB – Transferencias de control

- Las transferencias de control son típicamente utilizadas para operaciones con comandos y de status
- Una transferencia de control puede tener hasta tres etapas
	- Etapa "**Setup":** donde la petición es enviada. Contiene la dirección y el número de endpoint
	- Etapa de datos (opcional): consiste en una o multiples transferencias IN / OUT
	- Etapa de "Status": informa el status de la totalidad de la petición. Varía en función de la dirección de la transferencia

![](_page_27_Figure_6.jpeg)

**USB Control Transfer** 

Ref:

<https://www.engineersgarage.com/tutorials/usb-requests-and-stages-of-control-transfer-part-4-6/>

## USB – Transferencia de Interrupción

- El dispositivo que requiere atención debe esperar que el "host" le "encueste" antes que pueda informar que necesita atención
- Características
	- Latencia garantizada
	- Flujo del "pipe": Unidireccional
	- Detecciones de errores y re-proceso en próximo período
- Interrupción IN
	- El "host" encuesta periódicamente al endpoint. La frecuencia con que encuesta está especificada en el **descriptor del endpoint**. Cada encuesta implica que el "host" envíe un IN Token
- Interrupción OUT
	- Cuando el "host" desea enviar al dispositivo datos de interrupción, solicita un OUT token seguido por un paquete de datos que contiene los datos de interrupción

#### CIM. USB – Transferencia de Interrupción

• Formato de transferencia de interrupción

![](_page_29_Figure_2.jpeg)

### USB – Transferencia de Isócrona

- Las transferencias isócronas ocurren continua y periódicamente. Típicamente contienen información sensible al tiempo, como flujo de video o audio
- Características
	- Ancho de banda USB garantizado
	- Latencia acotada
	- Flujo del "Pipe": Unidireccional
	- Detección de errores vía CRC, pero sin re-proceso ni garantía de entrega
	- Disponible solamente en modos "full speed" y "high speed"

![](_page_30_Figure_8.jpeg)

• Las transferencias isócronas **no tienen etapa de "handshaking"** y no pueden reportar errores o condiciones de STALL/HALT

## USB – Transferencias masivas

- Utilizado para envío masivo de datos (Ej.: datos de impresión enviados a una impresora o datos de una imagen generados por un escáner)
- Características
	- Corrección de errores (Campo CRC16 en el "data payload")
	- Detección de errores / mecanismos de re-transmisión
- Utiliza espacio no asignado del ancho de banda del bus después que todas las otras transacciones han sido asignadas
	- Solamente utilizado en comunicaciones no sensibles al tiempo debido a que no hay garantías respecto a la latencia
- Disponible solamente en modos "full speed" y "high speed"

![](_page_32_Picture_0.jpeg)

- El tráfico en el bus USB es regulado utilizando el tiempo. La unidad de tiempo se llama "frame"
	- Velocidad "Full" y "Low": "frames" cada 1 ms
	- Velocidad "High": "micro-frames" cada 125 µs
- Cada "frame" comienza con un paquete SOF
- A cada "pipe" se le asigna un espacio en cada "frame"
- 10 % asignado a transferencias de control

![](_page_32_Figure_7.jpeg)

#### USB - "Throughput" teórico CIM.

- A medida que los dispositivos son enumerados el host va contabilizando el ancho de banda solicitado por los endpoints isócronos y de interrupción
- Pueden consumir hasta un 90 % del disponible, luego el host niega el acceso

![](_page_33_Picture_88.jpeg)

![](_page_34_Picture_0.jpeg)

- Todos los dispositivos USB tienen una jerarquía de descriptores que definen al "host" información tal como:
	- que es el dispositivo
	- quien lo fabricó
	- que versión de USB soporta
	- de cuantas formas puede configurarse
	- el número de endpoints y sus tipos
- Los descriptores USB más comunes son
	- Descriptores de dispositivo (Device descriptors)
	- Descriptores de configuración (Configuration Descriptors)
	- Descriptores de interfaz (Interface Descriptors)
	- Descriptores de Endpoint (Endpoint Descriptors)
	- Descriptores de String (String Descriptors)
		- Proporciona información humanamente legible y son opcionales

![](_page_35_Figure_0.jpeg)

### USB – Descriptores de dispositivo

- El descriptor de dispositivo del dispositivo USB representan a la totalidad del mismo por lo tanto, **sólo puede tener uno**
- **Contienen** 
	- la versión de USB soportada
	- el máximo tamaño de paquete para el **endpoint 0**
	- identificación de proveedor y producto
	- el número de posibles configuraciones que el dispositivo puede tener
- Ejemplo:
	- bDeviceClass, bDeviceSubClass y bDeviceProtocol son utilizados por el sistema operativo para encontrar un driver para el dispositivo
	- Generalmente solo bDeviceClass es especificado en este nivel
	- Se suelen especificar los demás parámetros a nivel de interfaz. Esto permite que un mismo dispositivo soporte múltiples clases

### CIM

### USB – Descriptores de dispositivo

![](_page_37_Picture_11.jpeg)

#### CIM. USB – Descriptores de configuración

- Un dispositivo USB puede tener diferentes configuraciones. De todas formas, la mayoría de los dispositivos son simples y solamente tienen una
- **Especifica** 
	- como se alimenta el dispositivo
	- cual es el máximo consumo de potencia
	- el número de interfaces que tiene
- Por lo tanto, es posible tener dos configuraciones: una para el dispositivo siendo alimentado por el bus y otra cuando lo hace externamente. Como este es el "encabezado" de los descriptores de interfaz, es también posible tener para cada una de las configuraciones, diferentes **modos de transferencia**

### USB – Descriptores de configuración

![](_page_39_Picture_8.jpeg)

#### CIM USB – Descriptores de interfaz

• Pueden ser vistos como "headers" de los endpoints en grupos funcionales que desarrollan una misma función en el dispositivo

![](_page_40_Picture_23.jpeg)

### USB – Descriptores de endpoint

![](_page_41_Picture_48.jpeg)

El endpoint cero siempre se asume como de control

● El "host" utilizará la información devuelta por estos descriptores para definir los requerimientos de ancho de banda del bus

## USB – Enumeración

- 1. El sistema tiene un nuevo dispositivo.
- 2. El hub detecta un dispositivo.
- 3. El host es notificado del nuevo dispositivo.
- 4. El hub detecta si el dispositivo es low o full speed.
- 5. El hub resetea el dispositivo.
- 6. El host es notificado si el dispositivo soporta high speed.
- 7. El hub establece un camino de señal entre dispositivo y bus.
- 8. El host envia un pedido de Get Descriptor para conocer el máximo tamaño de paquete del default pipe.
- 9. El host asigna le asigna una dirección al dispositivo.
- 10. El host aprende las habilidades del dispositivo.
- 11. El host asigna y carga los drivers del dispositivo.
- 12. El driver del host selecciona una configuración.

## USB – Enumeración

![](_page_43_Picture_8.jpeg)

![](_page_44_Picture_0.jpeg)

![](_page_44_Picture_1.jpeg)

# ¡Muchas gracias!

#### **Conectividad con periféricos en sistemas embebidos: USB device**

**Dr. Ing. Pablo Gomez (pgomez@fi.uba.ar)**

## **Bibliografía**

- <http://www.beyondlogic.org/usbnutshell/usb-in-a-nutshell.pdf>USB in a nutshell
- Jan Axelson USB COMPLETE 4th edition
- <http://www.usb.org>
- <http://www.usblyzer.com/brief-usb-overview-and-history.htm>
- [http://arstechnica.com/old/content/2007/09/intel-announces-demonstrates-usb-3-](http://arstechnica.com/old/content/2007/09/intel-announces-demonstrates-usb-3-0.ars) [0.ars](http://arstechnica.com/old/content/2007/09/intel-announces-demonstrates-usb-3-0.ars)
- [http://arstechnica.com/hardware/news/2008/11/usb-3-0-specification-finalized-dev](http://arstechnica.com/hardware/news/2008/11/usb-3-0-specification-finalized-devices-in-2010.ars) [ices-in-2010.ars](http://arstechnica.com/hardware/news/2008/11/usb-3-0-specification-finalized-devices-in-2010.ars)
- [http://techon.nikkeibp.co.jp/english/NEWS\\_EN/20090310/166949/](http://techon.nikkeibp.co.jp/english/NEWS_EN/20090310/166949/)
- [http://www.reghardware.co.uk/2008/01/09/ces\\_usb\\_3\\_revealed/](http://www.reghardware.co.uk/2008/01/09/ces_usb_3_revealed/)
- [http://arstechnica.com/old/content/2007/09/intel-announces-demonstrates-usb-3-](http://arstechnica.com/old/content/2007/09/intel-announces-demonstrates-usb-3-0.ars) [0.ars](http://arstechnica.com/old/content/2007/09/intel-announces-demonstrates-usb-3-0.ars)
- <http://en.wikipedia.org/wiki/Usb>
- [http://news.cnet.com/8301-17938\\_105-9780794-1.html](http://news.cnet.com/8301-17938_105-9780794-1.html)
- <http://thefutureofthings.com/news/5739/25gb-in-70-seconds-with-usb-3-0.html>
- <http://www.intel.com/pressroom/archive/releases/20080813corp.htm>
- <http://www.at91.com/repFichier/Document-123/USB-tutorial.ppt>
- http://www.computer-solutions.co.uk/info/Embedded tutorials/usb tutorial.htm